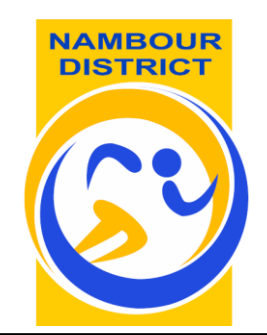

## **NAMBOUR DISTRICT 10-12 YEARS SCHOOL SPORT 2020**

## DISTRICT & REGIONAL PAYMENT FORM

Please follow the instructions below on how to pay

- 1. Nambour District School Sport Team Levy and Apparel.
- 2. Sunshine Coast School Sport Regional Trial Levy.

## Both of these payments need to be completed online by the due date.

*No payment will be accepted at the Regional Trial.*

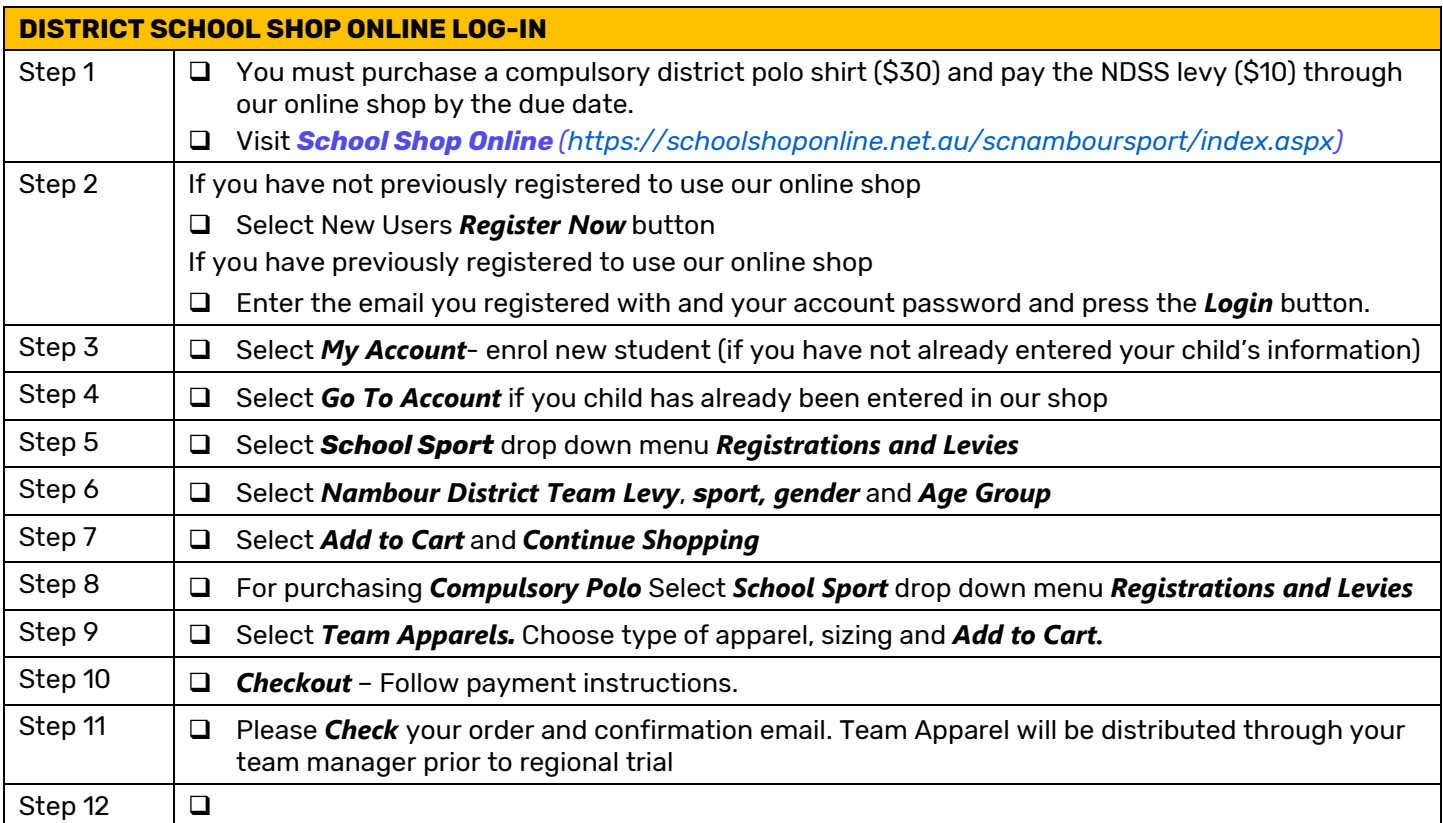

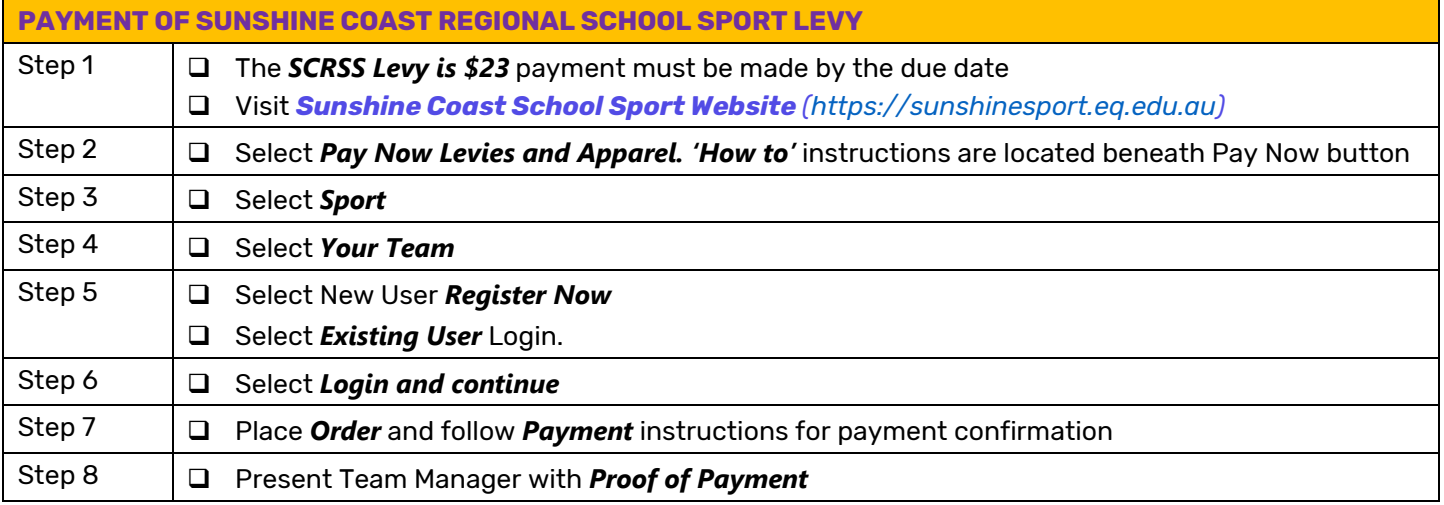